## $Grob$  PDF

https://www.100test.com/kao\_ti2020/252/2021\_2022\_\_E5\_A4\_9A\_ E6\_93\_8D\_E4\_BD\_9C\_E7\_c103\_252942.htm

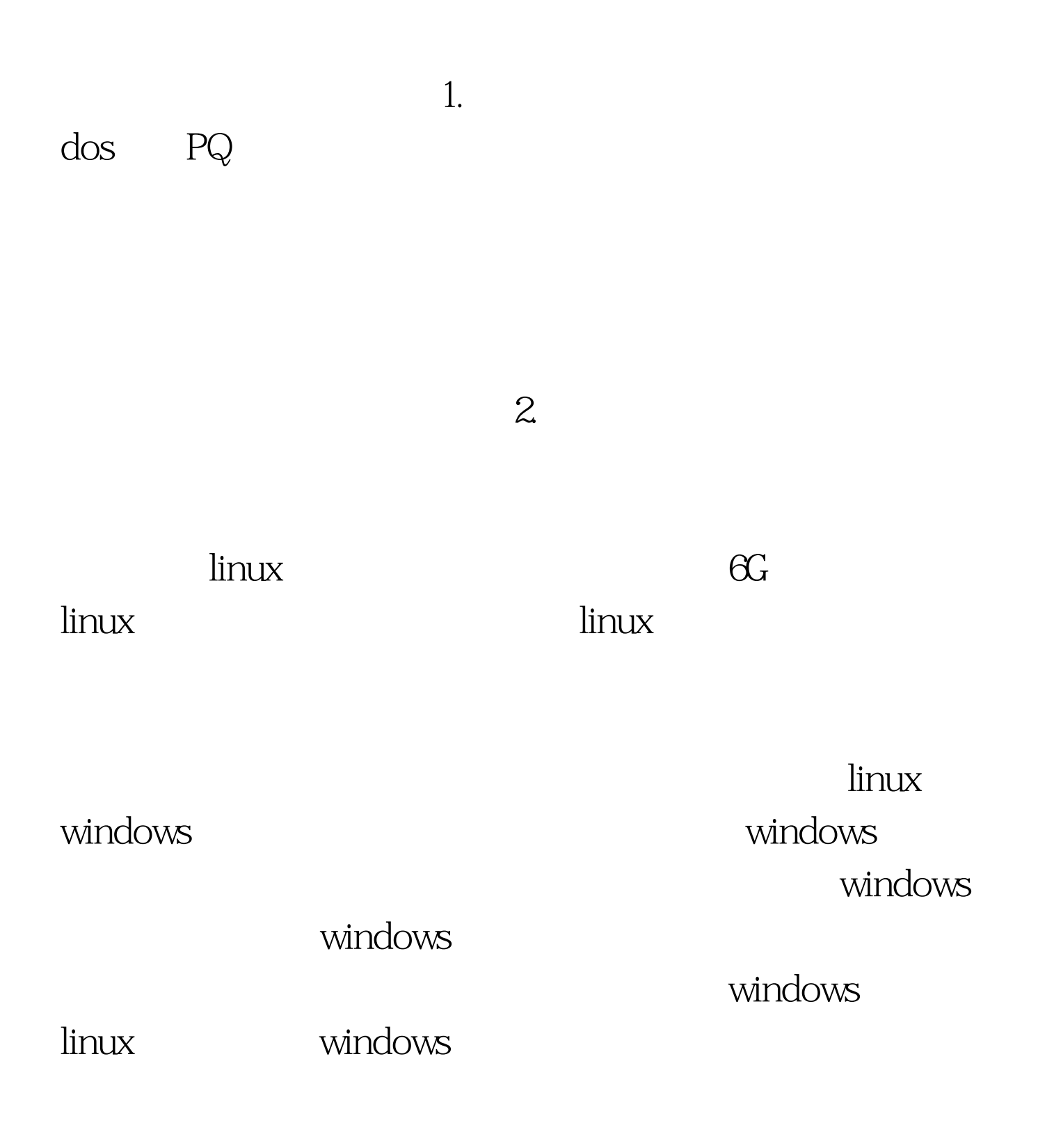

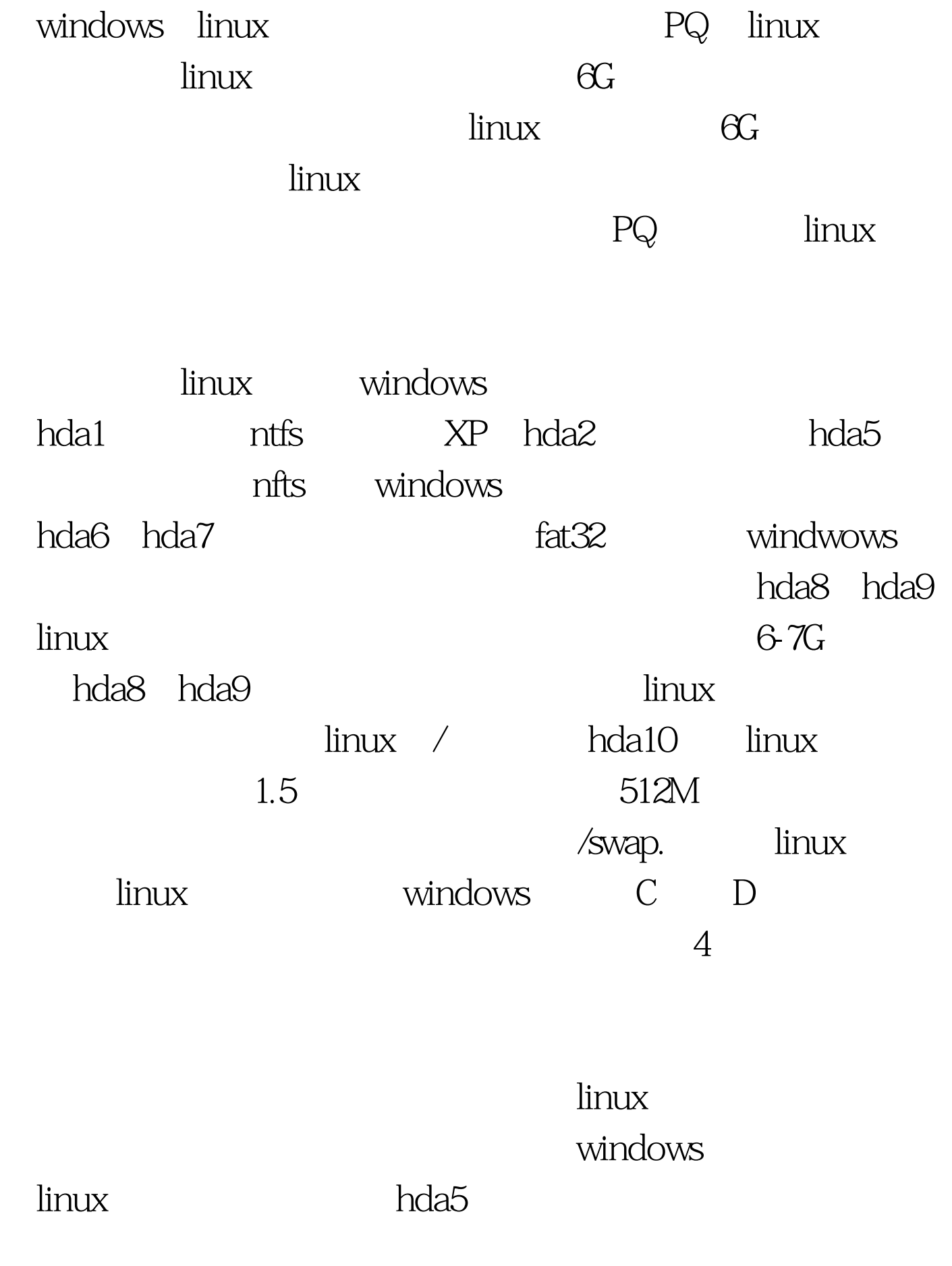

 $hdb5$ 

 $fdisk-l$ 

hdaX hdbX WINC D [root@linuxsir01 root]#fdisk -l Disk /dev/hda  $255$  heads  $63$  sectors  $4865$  cylinders Units = cylinders of  $16065$  \* 512 bytes Device Boot Start End Blocks Id System /dev/hda1 \* 1 1147 9213246 7 HPFS/NTFS /dev/hda2 1148 4864 29856802 f Win95 Extd (LBA) /dev/hda5 1148 2039 7164958 7 HPFS/NTFS /dev/hda6 2040 2804 6144831 b Win95 FAT32 /dev/hda7 2805 3824 8193118 b Win95 FAT32 /dev/hda8 3825 3830 7768163 83 Linux /dev/hda9 3831 4799 7783461 83 Linux /dev/hda10 4800 4864 522081 82 Linux swap 3. We have studied that in the studies of the studies of the studies of the studies of the studies of the studies of the studies of the studies of the studies of the studies of the studies of the studi windows linux grub windows linux windows grub MBR windwows  $GRUB$ windows.  $M$ andrake 9.0, hda8 , and the contract of the contract of the contract of the contract of the contract of the contract of the contract of the contract of the contract of the contract of the contract of the contract of the contract of the con  $[$  and  $[$  and  $]$ . The contract of  $\mathbb{R}$  and  $\mathbb{R}$  and  $\mathbb{R}$  and  $\mathbb{R}$  and  $\mathbb{R}$  and  $\mathbb{R}$  and  $\mathbb{R}$  and  $\mathbb{R}$  and  $\mathbb{R}$  and  $\mathbb{R}$  and  $\mathbb{R}$  and  $\mathbb{R}$  and  $\mathbb{R}$  and  $\mathbb{R}$  and  $\$ hda8, [ ext3, ext3, ext3, ext3, ext3, ext3, ext3, ext3, ext3, ext3, ext3, ext3, ext3, ext3, ext3, ext3, ext3, ext3, ext3, ext3, ext3, ext3, ext3, ext3, ext3, ext3, ext3, ext3, ext3, ext3, ext3, ext3, ext3, ext3, ext3, ext3 点为/.OK一下,然后再移动hda10,我们编辑这个分区,格式  $\sqrt{\rm swap}$ . ,我们也不是点鼠标。这是说,我们也不是点鼠标。这是说,我们也不是点鼠标。这是说,我们也不是点鼠标。这是说,我们也不是点鼠标。这是说,我们也不是点鼠标的。 redhat 8.0 hda9, blackbox redhat 8.0  $hda9.$ all disk druid that hda9 [

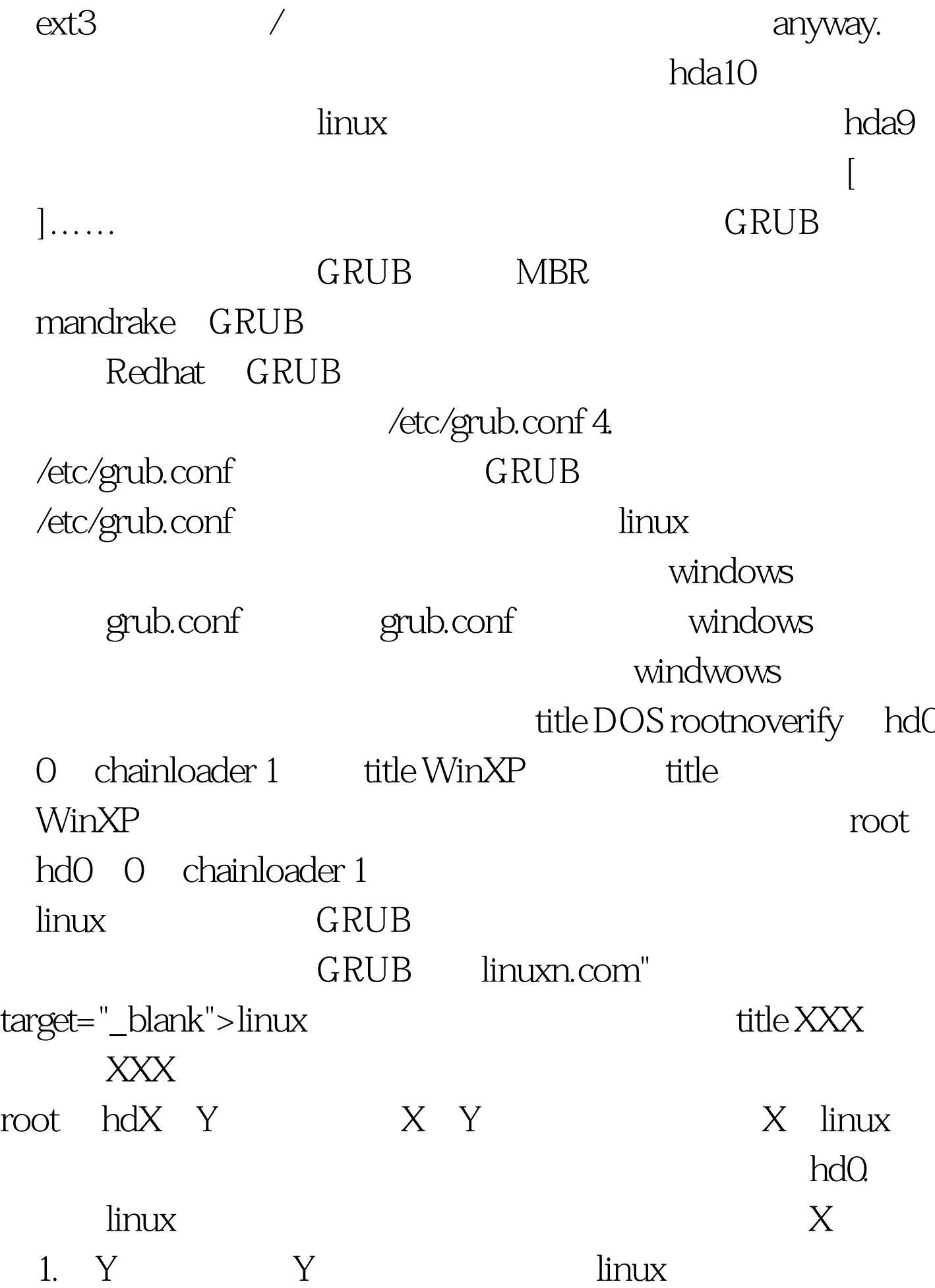

mandrake hda8 root hdX Y root hd0, 7 linux hdaZ Z 1 Y hdaZ hdbZ Z fdisk -l df -la kernel /boot/vmlinuz root=/dev/hdaZ  $Z$ Mandrake Redhat GRUB kernel /boot/vmlinuz root=/dev/hda8 Redhat GRUB Mandrake 9.0 Redhat GRUB title MD 8.0 root hd0, 7 kernel /boot/vmlinuz root=/dev/hda8 Redhat GRUB  $GRUB$ the contraction of the contraction of the contraction of the contraction of the contraction of the contraction of the contraction of the contraction of the contraction of the contraction of the contraction of the contracti www.100test.com